## **Services and Broadcast**

# **Services**

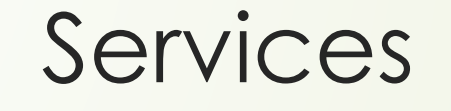

- ǻе требуют UI
- Выполняются в фоне
- Выполняются в главном потоке
- Ǻогут работать постоянно, пока позволяют ресурсы
- ǽовышает приоритет приложения

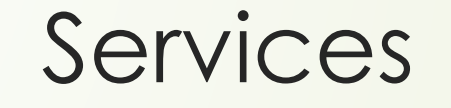

 ǽроигрывание музыки ǿинхронизация данных в Скачивание файлов

и т.д.

#### Иерархия процессов

D Foreground Visible D Service with Foreground D Service D Background D Empty

### **Manifest**

<application

<service

android:**name**=".MyService" android:**description**="string resource" android:**enabled**=["true" | "false"] android:**exported**=["true" | "false"] android:**icon**="drawable resource" android:**isolatedProcess**=["true" | "false"] android:**label**="string resource" android:**permission**="string" android:**process**="string" >

 $\bullet\qquad \bullet\qquad \bullet$ </service> </application> Service

}

}

}

}

**public class** MyService **extends** Service { **public void** onCreate() { **super**.onCreate();

 **public int** onStartCommand(Intent intent, int flags, int startId) { **return** *START\_STICKY*;

 **public void** onDestroy() { **super**.onDestroy(); }

**public** IBinder onBind(Intent intent) { **return null**;

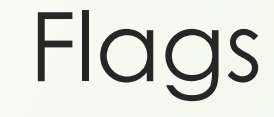

 START\_STICKY — перезапустить с Intent = null START\_REDELIVER\_INTENT — перезапустить с последним Intent START\_NOT\_STICKY — не перезапускать

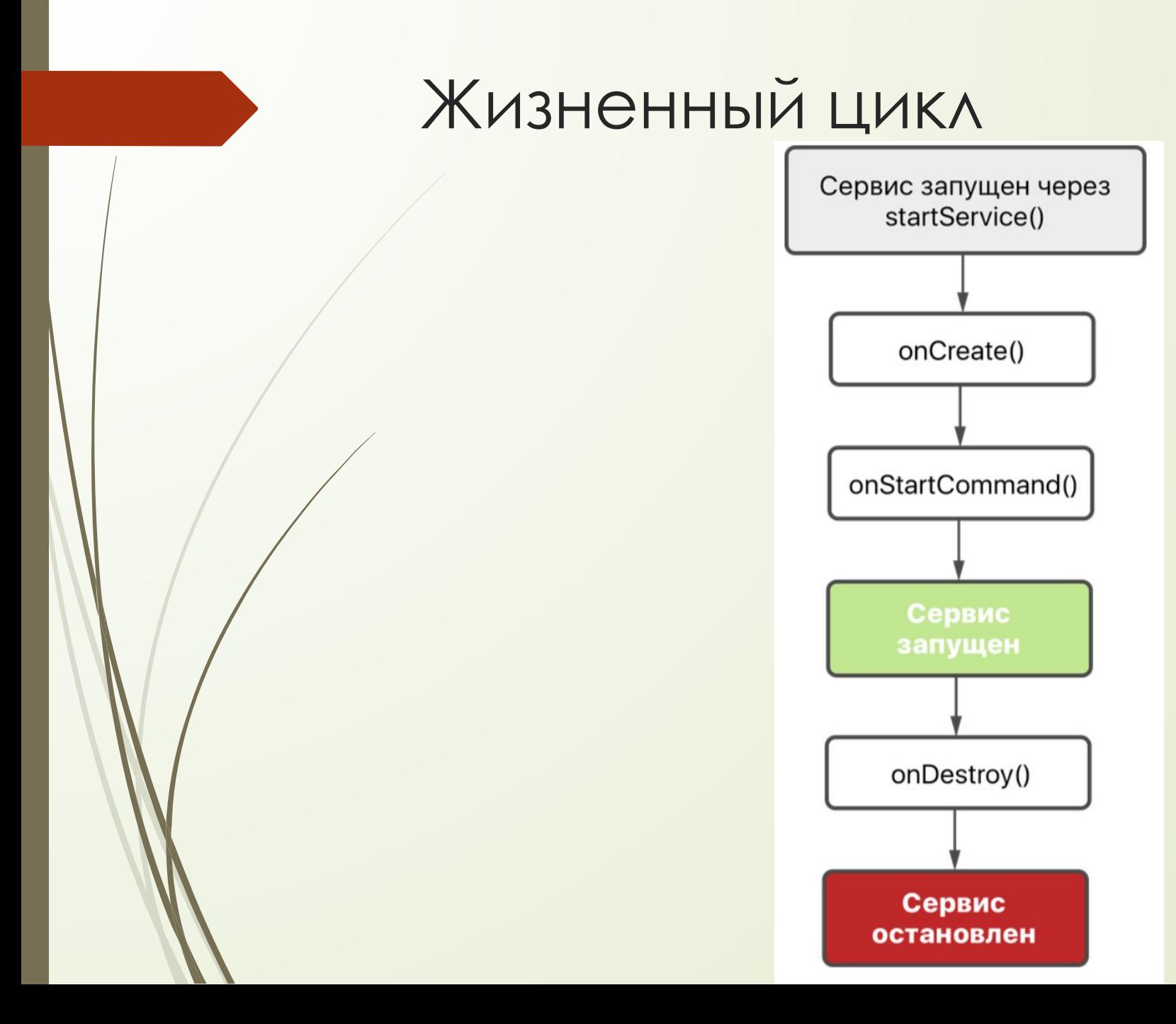

#### ȁничтожение

- stopService(Intent)
- stopSelf()
- Ǿучное уничтожение приложения
- В Сервис уничтожен системой

## **Service with Foreground**

#### Service with Foreground

ǽовышение приоритета

Выводит уведомление в строку состояния

# **IntentService**

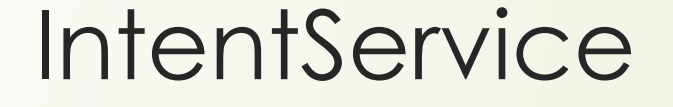

Ǽбеспечивает асинхронность выполнения

Завершается автоматически после

выполнения

Ǽбеспечивает очередь

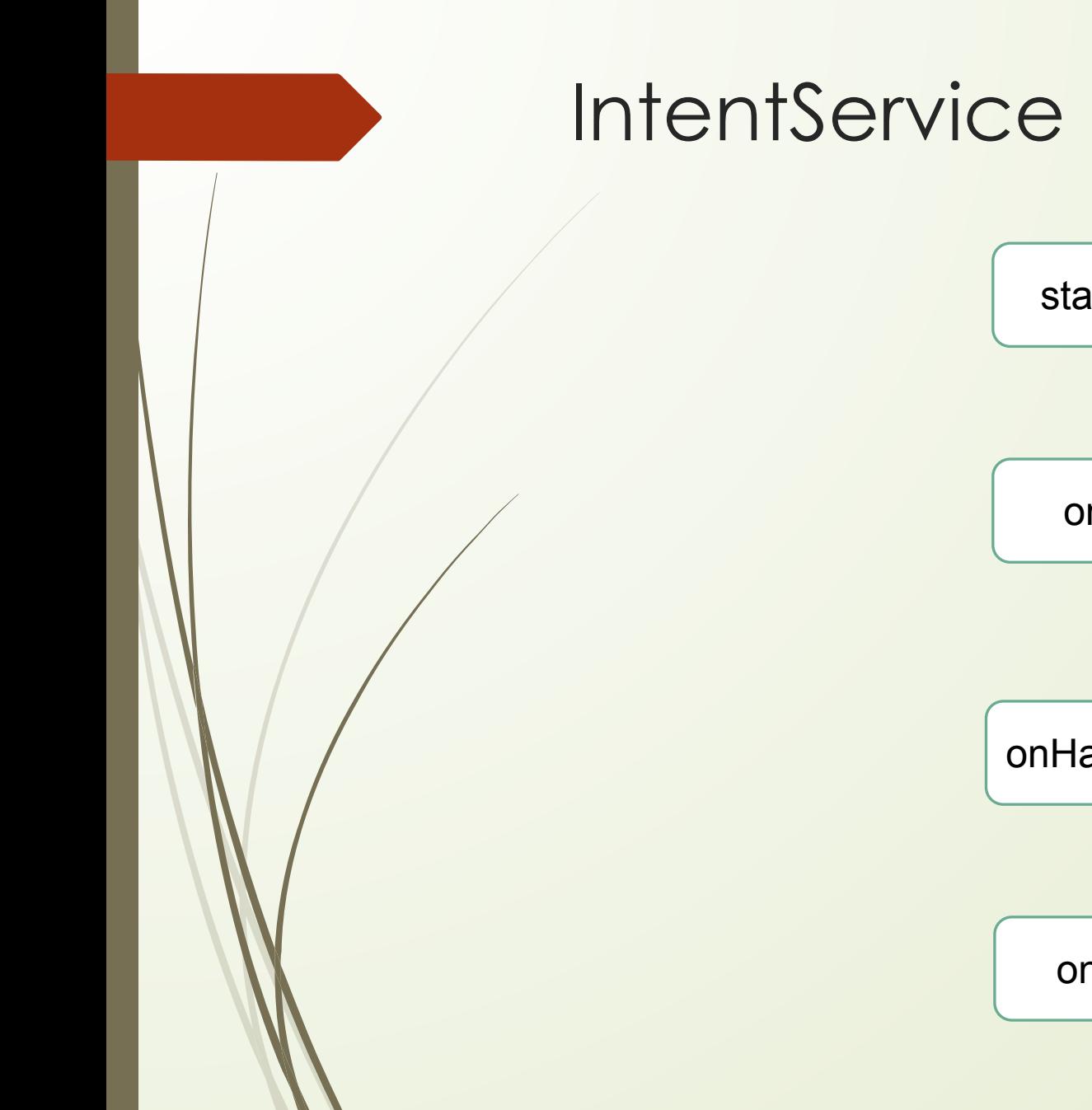

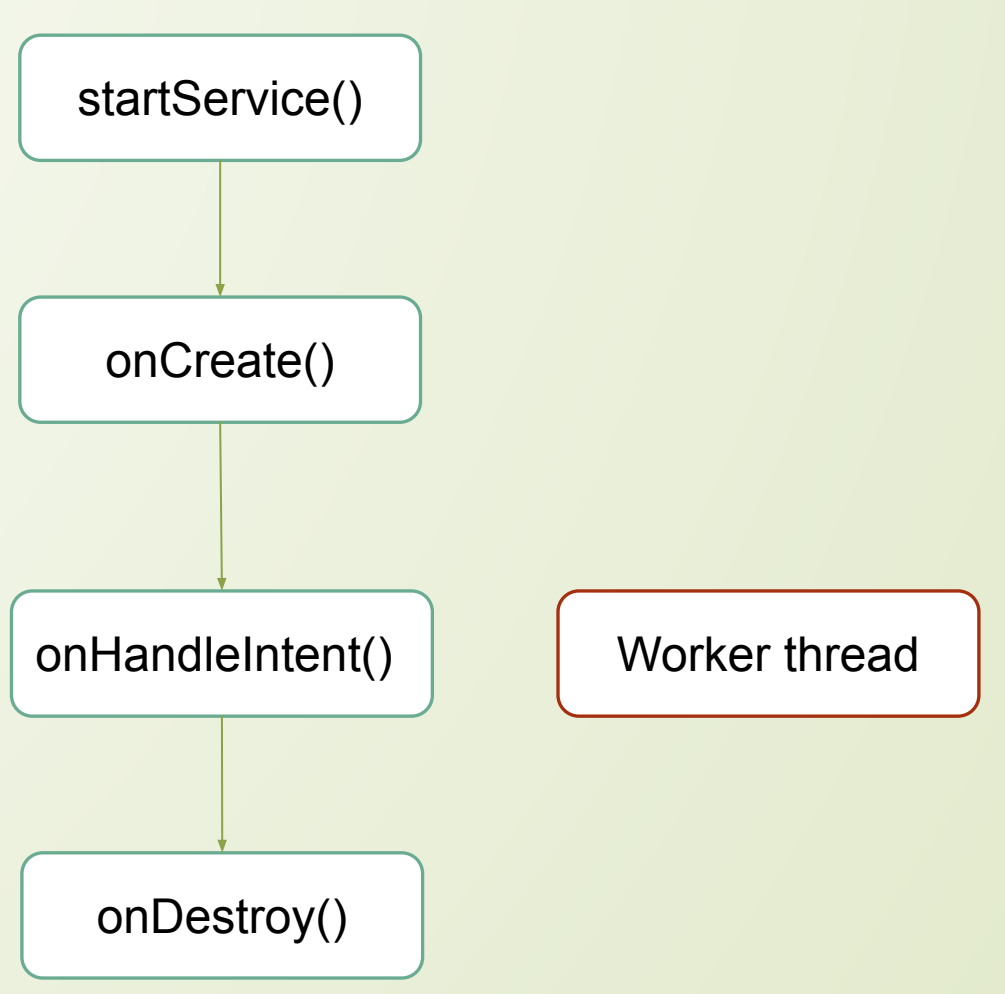

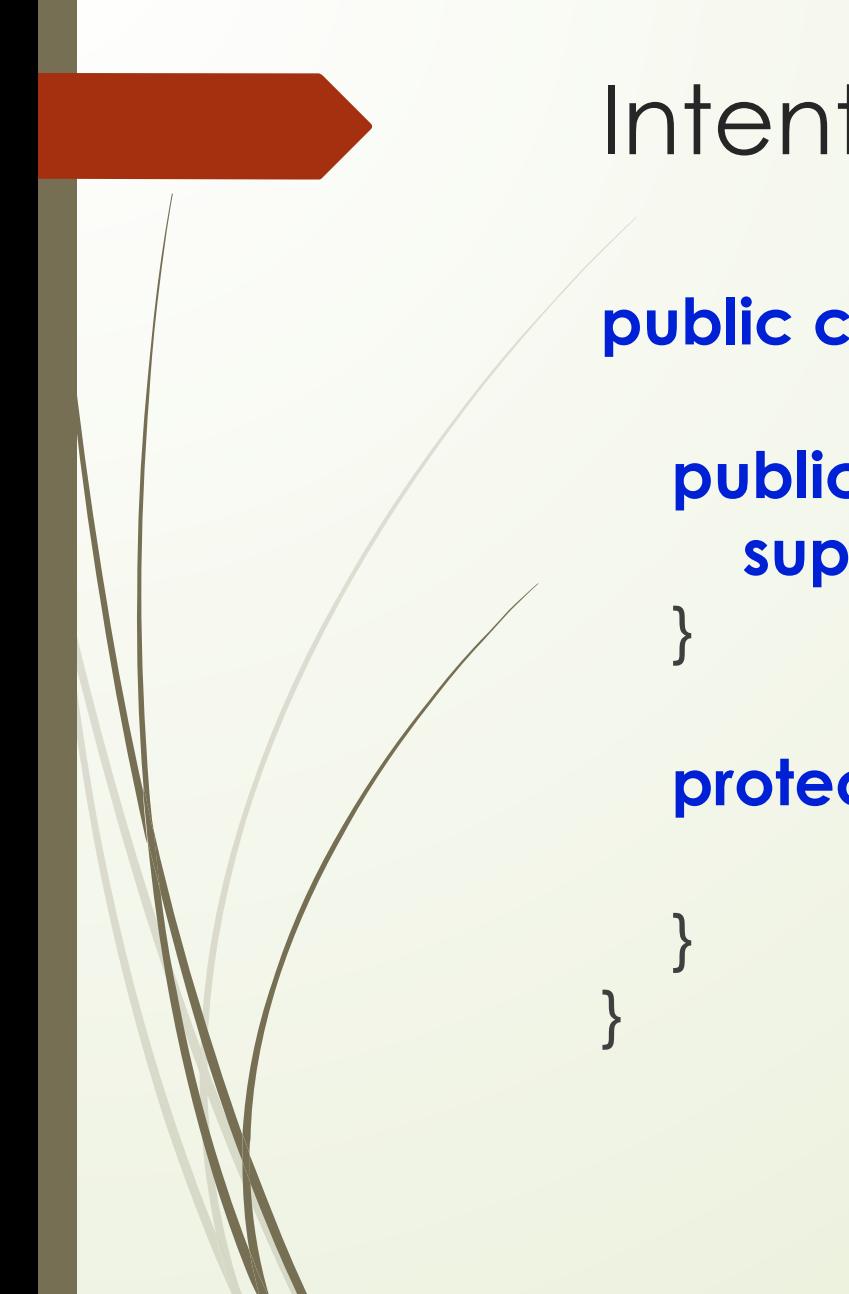

## **IntentService**

**public class** MyIntentService **extends** IntentService {

 **public** MyIntentService() { **super**("name");

**protected void** onHandleIntent(Intent intent) {

# **PendingIntent**

## **PendingIntent**

**private final static int** *REQUEST\_CODE* **=** 1;

**private final static** String *PENDING\_KEY* **=** "pending\_key";

**protected void** onCreate(Bundle savedInstanceState) {

Intent intent **= new** Intent(MainActivity.**this**, MyService**.class**); PendingIntent pi **=** createPendingResult(*REQUEST\_CODE*, intent, flag); intent.putExtra(*PENDING\_KEY*, pi); startService(intent);

**protected void** onActivityResult(**int** requestCode, **int** resultCode, Intent data) { **super.**onActivityResult(requestCode, resultCode, data); **if** (requestCode **==** *REQUEST\_CODE*) {

// code

}

}

}

## **PendingIntent**

**public class** MyService **extends** Service {

```
 public static final int RESULT_CODE = 12;
```
**public int** onStartCommand(Intent intent, **int** flags, **int** startId) {

PendingIntent pi **=** intent.getParcelableExtra(MainActivity.*PENDING\_KEY*);

Intent data **= new** Intent();

pi.send(MyService.this, *RESULT\_CODE*, data);

**return** *START\_NOT\_STICKY*;

}

}

## PendingIntent.flags

- PendingIntent.*FLAG\_UPDATE\_CURRENT заменит extra в существующем*
- PendingIntent.*FLAG\_CANCEL\_CURRENT удалит существующий*
- PendingIntent.*FLAG\_NO\_CREATE если нет похожего, то не будет создан*
- PendingIntent.*FLAG\_ONE\_SHOT сработает только один раз*

# **Binding**

## Binding

}

}

}

**public class** BindingService **extends** Service { **public class** MyBinder **extends** Binder { BindingService getService() { **return** BindingService.**this**; }

 @Override **public** IBinder onBind(Intent intent) { **return new** MyBinder();

## Binding

ServiceConnection connection **= new** ServiceConnection() { @Override

 **public void** onServiceConnected(ComponentName name, IBinder service) { BindingService bindingService **=** ((BindingService.MyBinder) service).getService();

@Override

...

}

}

};

**public void** onServiceDisconnected(ComponentName name) {

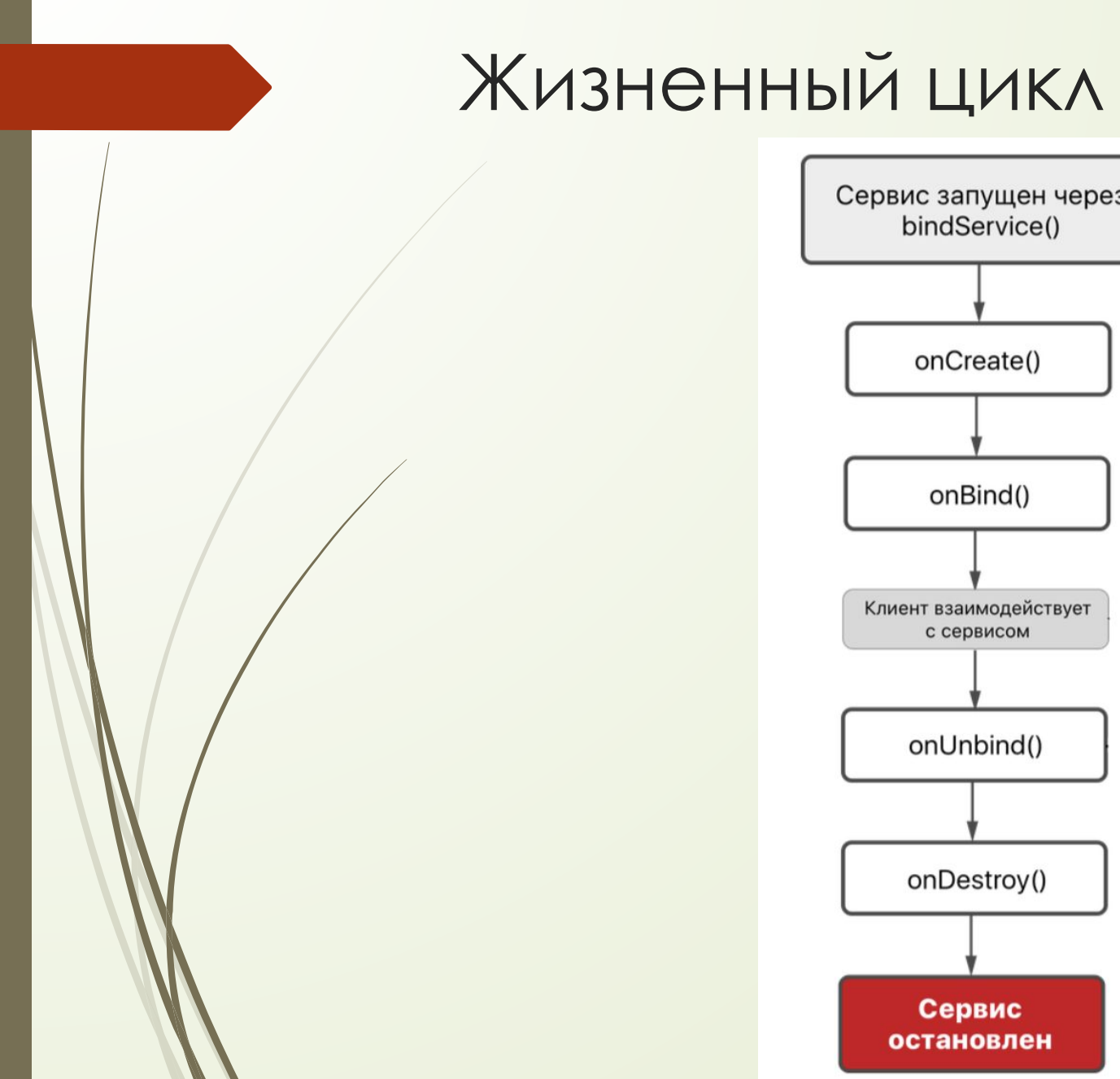

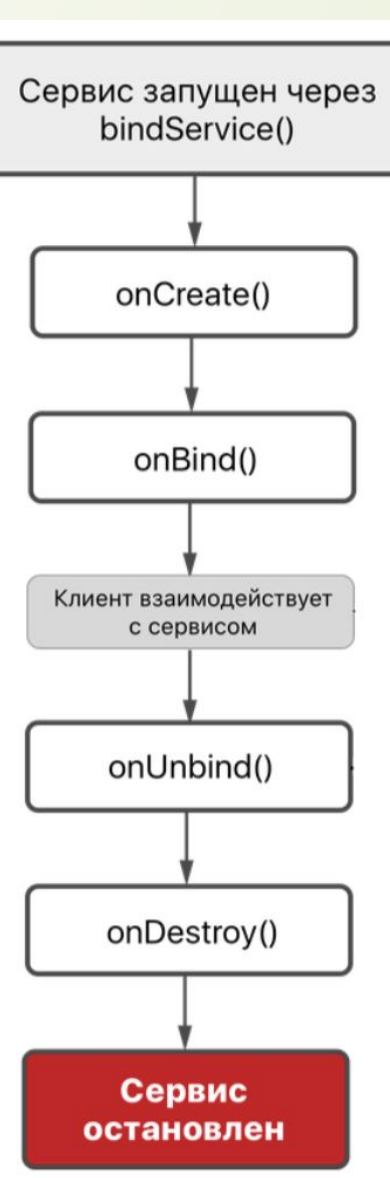

# **BroadcastReceiver**

#### BroadcastReceiver

Приемник широковещательных сообщений - компонент для получения внешних событий и реакций на них.

#### Примеры

- ǽодключение устройства к источнику питания
- ǻажатие на кнопку камеры
- ȁстановка нового приложения
- Автозапуск приложения
- Входящие звонки
- Входящие смс

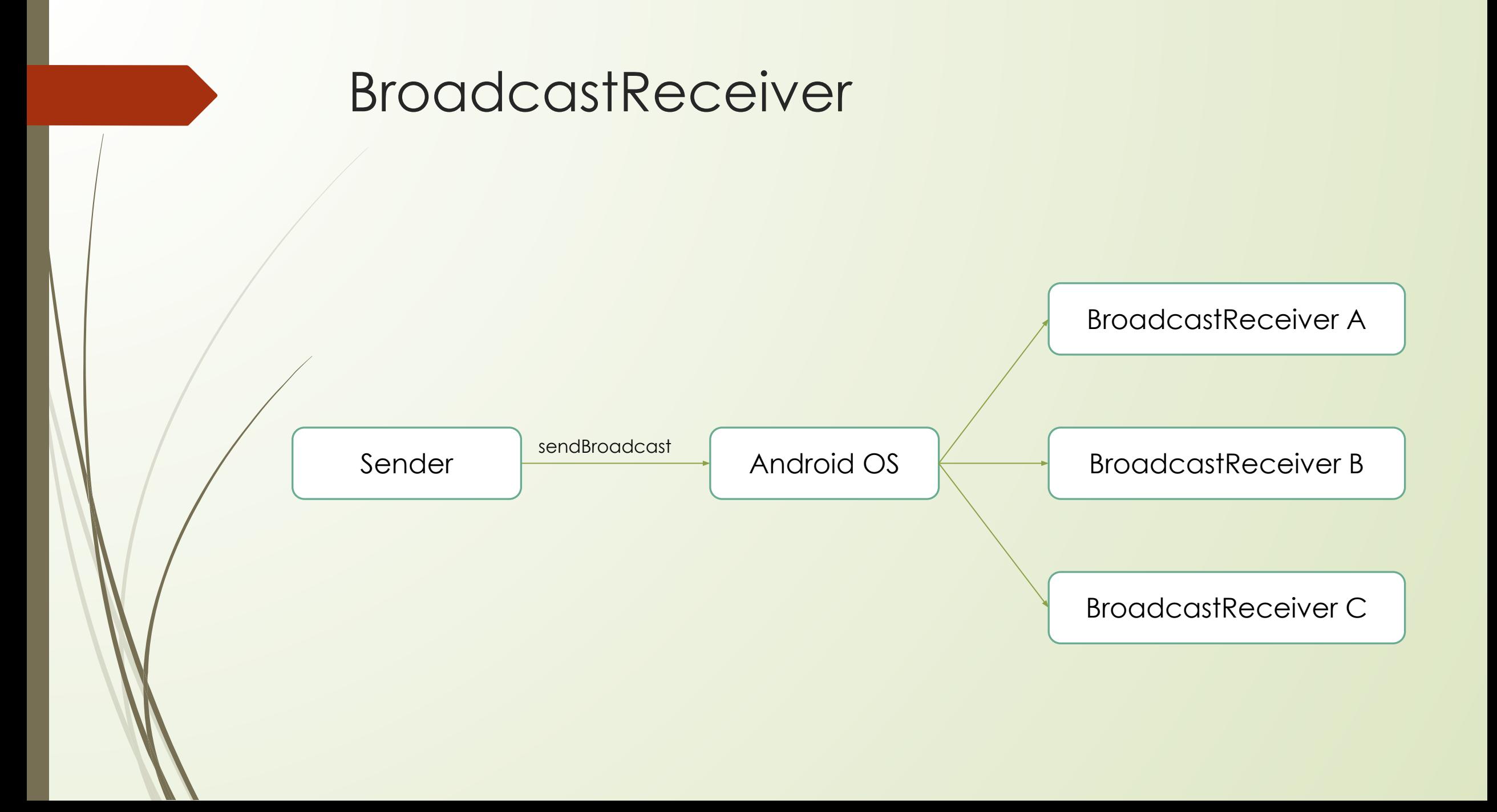

## **BroadcastReceiver**

**public class** MessageReceiver **extends** BroadcastReceiver {

@Override

**public void** onReceive(Context context, Intent intent) {

// code

}

}

```
<receiver
   android:name=".MessageReceiver"
   android:enabled="true"
   android:exported="true">
   <intent-filter>
     <action android:name="android.intent.action.ACTION_POWER_DISCONNECTED" />
     <action android:name="android.intent.action.ACTION_POWER_CONNECTED"/>
   </intent-filter>
</receiver>
```
#### **ПЛЮǿЫ**:

Получаем уведомление всегда, даже если приложение не запущено.

#### **МИНУСЫ:**

ǻе можем остановить получение уведомлений.

Из метода onReceive() не имеем доступа к интерфейсу.

Получаем уведомление всегда, даже если приложение не запущено.

#### КОГДА ИСПОЛЬЗОВАТЬ:

 Когда нужно получать уведомления всегда и всюду, даже если приложение не запущено.

BroadcastReceiver br **= new** MessageReceiver(); IntentFilter filter **= new** IntentFilter(); filter.addAction(Intent.*ACTION\_POWER\_DISCONNECTED*); filter.addAction(Intent.*ACTION\_POWER\_CONNECTED*); registerReceiver(br, filter);

unregisterReceiver(br)

#### **ПЛЮǿЫ:**

- ǽолучаем уведомления только тогда когда это нужно;
- ǿами контролируем когда включить уведомления, а когда отключить.

#### **МИНУСЫ:**

П Из метода **onReceive()** по прежнему нет доступа к интерфейсу.

#### КОГДА ИСПОЛЬЗОВАТЬ:

 Когда нужно самим контролировать включение и отключение уведомлений, при условии, что не нужно изменять что-то в интерфейсе.

BroadcastReceiver br **= new** BroadcastReceiver() { @Override **public void** onReceive(Context context, Intent intent) { // code }

IntentFilter filter **= new** IntentFilter(); filter.addAction(Intent.*ACTION\_POWER\_DISCONNECTED*); filter.addAction(Intent.*ACTION\_POWER\_CONNECTED*); registerReceiver(br, filter);

unregisterReceiver(br)

};

#### **ПЛЮǿЫ:**

- ǽолучаем уведомления только тогда когда нужно;
- ǿами контролируем когда включить уведомления, а когда отключить.
- Имеем доступ к интерфейсу

#### **МИНУСЫ:**

Их нет.

#### КОГДА ИСПОЛЬЗОВАТЬ:

 Ȁогда, когда нужно самим контролировать включение и отключение уведомлений, при этом нужно изменять что-то в интерфейсе.

## ǽримеры сообщений

- android.intent.action.ACTION\_POWER\_DISCONNECTED
- android.intent.action.ACTION\_POWER\_CONNECTED
- android.intent.action.ACTION\_BATTERY\_LOW
- android.intent.action.ACTION\_BATTERY\_OKAY
- android.intent.action.SCREEN\_OFF
- D android.intent.action.SCREEN\_ON
- android.provider.Telephony.SMS\_RECEIVED